# **Lesson Plan**

| Lesson 1:     | Learning Sequence                      |  |
|---------------|----------------------------------------|--|
| Lesson 2:     | Learning Branch, Jump ( ), goto ( )    |  |
| Lesson 3:     | Making decisions, Conditional – if ( ) |  |
|               | then else ( )                          |  |
| Lesson 4:     | Fixing Errors, Bug and Debugging       |  |
| Lesson 5:     | Looping with repeat, bounded loops     |  |
| Lesson 6:     | Understanding Functions                |  |
|               |                                        |  |
| Bonus lessons |                                        |  |

| Lesson A: | Introducing operations, greater, less |
|-----------|---------------------------------------|
|           | than. Boolean - TRUE, FALSE           |
|           |                                       |

Lesson C: Nested repeat – Loop in Loop

# Lesson A: Introducing Operations and Booleans Lesson Overview

Student will build a basic foundation of operations and boolean logic including true (yes) and false (no), which will lay their foundation for many other programming concepts.

## **Lesson Objective**

Student will

- Compare numbers and understand which one is more and which one is less
- Understand what is boolean logic, and how does it work <u>TRUE</u> and <u>FALSE</u>

#### **Materials needed**

• Dice, Fence and Bunny Token, Paper Sheet, Pencil

#### **Getting Started**

- Take out the dice, fence tokens, and bunny tokens
- Distribute one bunny to each student and give 1 fence to first student, 2 to second, 3 to third and 4 to fourth. All clockwise.
- Give each student an algorithm sheet and a pencil

## Activity

- Roll the dice, write the number. For every 2 numbers circle the greater and cross the less.
- Roll the dice. Write the number (dice number greater than, less than, equal to)

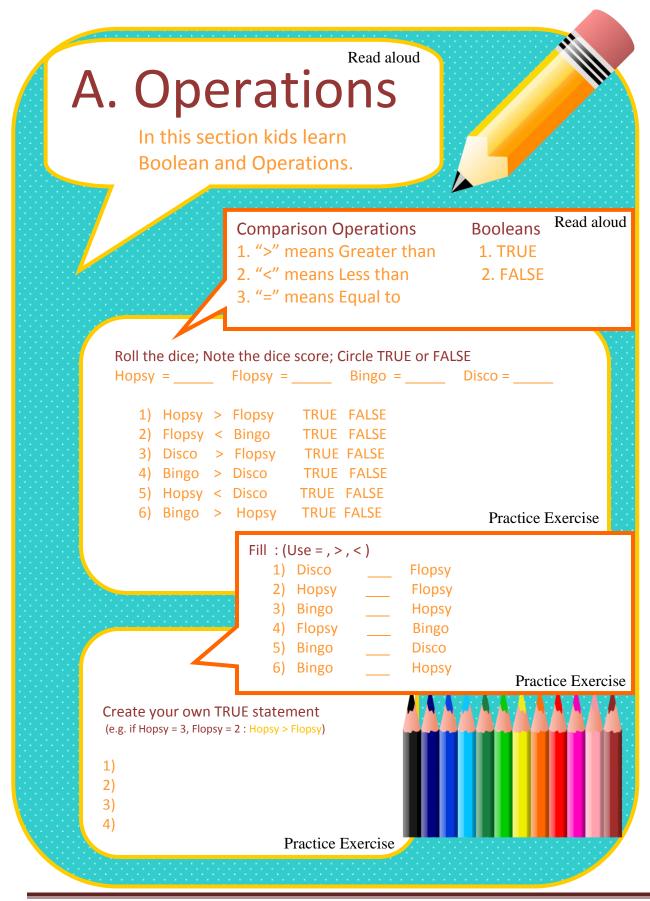

Copyright © 2020 CoderBunnyz LLC , All Rights Reserved – Non Commercial Use Page 45